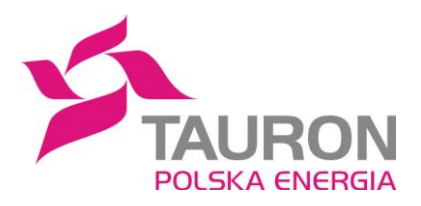

# **TAURON Polska Energia S.A. Nadzwyczajne Walne Zgromadzenie zwołane na dzień 14 września 2010r.**

## **FORMULARZ PEŁNOMOCNICTWA**

Ja (My) niżej podpisany(i), będący akcjonariuszem/reprezentujący akcjonariusza\*\* spółki TAURON Polska Energia S.A. z siedzibą w Katowicach **("Spółka"),** niniejszym oświadczam(y), że:

> ..........................................................................**("Akcjonariusz")** (imię i nazwisko / firma i siedziba Akcjonariusza)

posiada.............................................................................. akcji Spółki (liczba)

### **i niniejszym upoważniam(y)\*:**

**□** Panią / Pana ..........................................................., legitymującą (legitymującego) się dowodem osobistym / paszportem / innym urzędowym dokumentem potwierdzającym tożsamość \*\* o numerze ......................................... , wydanym przez..................................... **("Pełnomocnik")** do działania zgodnie z instrukcją co do sposobu głosowania zamieszczoną poniżej /według uznania Pełnomocnika \*\*, w zakresie opisanym poniżej.

#### **Albo:**

**□** ....................................................................... (nazwa / firma) z siedzibą w ........................, adres: ..................................................................... **("Pełnomocnik")** do działania zgodnie z instrukcją co do sposobu głosowania zamieszczoną poniżej / według uznania Pełnomocnika \*\*, w zakresie opisanym poniżej.

Pełnomocnik ma prawo udzielania dalszych pełnomocnictw?  $\Box$  Tak  $\Box$  Nie

*Zgodnie z art. 412<sup>2</sup> § 3 oraz art. 413 § 2 Kodeksu spółek handlowych, jeżeli pełnomocnikiem na walnym zgromadzeniu spółki publicznej jest:*

*a) członek zarządu, członek rady nadzorczej, likwidator, pracownik spółki publicznej lub członek organów lub pracownik spółki lub spółdzielni zależnej od tej spółki albo* 

*b) inny Akcjonariusz, a porządek obrad Walnego Zgromadzenia obejmuje podjęcie uchwały w sprawie odpowiedzialności tego pełnomocnika wobec Spółki, w tym udzielenia mu absolutorium, zwolnienia go z odpowiedzialności wobec Spółki lub sporu pomiędzy nim a Spółką,*

*pełnomocnictwo może upoważniać do reprezentacji tylko na jednym walnym zgromadzeniu. Pełnomocnik, o którym mowa w zdaniu poprzednim, ma obowiązek ujawnić Akcjonariuszowi udzielającemu pełnomocnictwa okoliczności* 

*wskazujące na istnienie bądź możliwość wystąpienia konfliktu interesów. Udzielenie dalszego pełnomocnictwa jest wówczas wyłączone.*

Zakres umocowania: Pełnomocnik upoważniony jest do reprezentowania Akcjonariusza na Nadzwyczajnym Walnym Zgromadzeniu Spółki zwołanym na dzień 14 września 2010r., na godzinę 11:00 w Park Hotel Diament w Katowicach przy ul. Wita Stwosza 37 (sala - Centrum konferencyjne, VI piętro) **("Zgromadzenie"),** a w szczególności do uczestniczenia i zabierania głosu na Zgromadzeniu w zakresie wszystkich punktów porządku obrad / punktów porządku obrad dotyczących

…………………………………………………………………………………………………………….… …………………………………………………………………………………………………………….… . The contract of the contract of the contract of the contract of the contract of the contract of the contract of the contract of the contract of the contract of the contract of the contract of the contract of the contrac …………………………………………………………………………………………………………….… …………………………………………………………………………………………………………….\*\*, do podpisania listy obecności, do wykonywania prawa głosu w imieniu i na rzecz Akcjonariusza z posiadanych przez niego akcji w zakresie wszystkich punktów porządku obrad / punktów porządku obrad dotyczących …………………………………………………………………………….. ……………………………………………………………………………………………………………..… ……………………………………………………………………………………………………………….. ……………………………………………………………………………………………………………….. ……………………………………………………………………………………………………………….. ……………………………………………………………………………………………………………..\*\* oraz do wszelkich innych niezbędnych czynności związanych ze Zgromadzeniem.

Niniejsze pełnomocnictwo obejmuje wszystkie akcje posiadane przez Akcjonariusza\*?

□ Tak □ Nie

Niniejsze pełnomocnictwo obejmuje ....................................... (ilość) akcji posiadanych przez Akcjonariusza \*\*\*.

#### **Dane Akcjonariusza / osób uprawnionych do reprezentowania Akcjonariusza:**

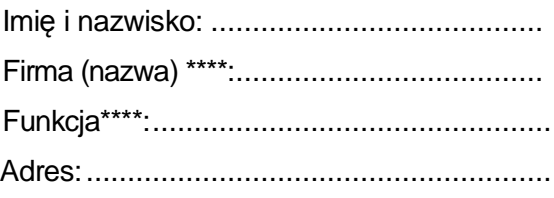

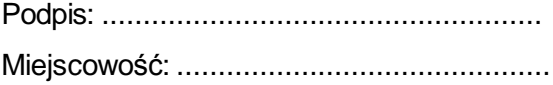

Data:.........................................................

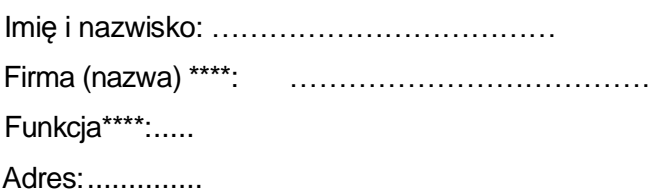

Podpis: ............ Miejscowość: ... Data:...............

#### OŚWIADCZENIE PEŁNOMOCNIKA\*\*\*\*\*

Pełnomocnik oświadcza, że\*:

**□ jest** członkiem Zarządu TAURON Polska Energia S.A., Członkiem Rady Nadzorczej TARURON Polska Energia S.A., likwidatorem TAURON Polska Energia S.A., pracownikiem TAURON Polska Energia S.A. albo członkiem organów lub pracownikiem spółki zależnej od TAURON Polska Energia S.A.

### **Pełnomocnik ma wówczas obowiązek ujawnić Akcjonariuszowi okoliczności wskazujące na istnienie bądź możliwość wystąpienia konfliktu interesów, a udzielenie dalszego pełnomocnictwa jest wyłączone.**

**□ nie jest** członkiem Zarządu TAURON Polska Energia S.A., Członkiem Rady Nadzorczej TARURON Polska Energia S.A., likwidatorem TAURON Polska Energia S.A., pracownikiem TAURON Polska Energia S.A. albo członkiem organów lub pracownikiem spółki zależnej od TAURON Polska Energia S.A.

Wykaz spółek zależnych od TAURON Polska Energia S.A. jest dostępny na stronie internetowej spółki

- \*\*\* Wypełnić tylko w razie, gdy niniejszym pełnomocnictwem nie jest objęta całość akcji posiadanych przez Akcjonariusza.
- \*\*\*\* Wypełnić tylko w razie, gdy pełnomocnik jest osobą prawną lub jednostką organizacyjną nieposiadającą osobowości prawnej \*\*\*\*\* Wypełnić tylko w razie, gdy pełnomocnik jest osobą fizyczną

<sup>\*</sup> Zaznaczyć właściwe pole

<sup>\*\*</sup> Niepotrzebne skreślić

# **FORMULARZ INSTRUKCJI WYKONYWANIA PRAWA GŁOSU PRZEZ PEŁNOMOCNIKA**

**Zgromadzenie Spółki zwołane na dzień 14 września 2010r., na godzinę 11:00 w Park Hotel Diament w Katowicach przy ul. Wita Stwosza 37 (sala – Centrum Konferencyjne, VI piętro)**

## **Zastrzeżenia:**

- 1. Niniejszy formularz nie służy do weryfikacji sposobu głosowania dokonywanego przez Pełnomocnika w imieniu Akcjonariusza. Pełnomocnicy nie przekazują Spółce egzemplarza niniejszej instrukcji.
- 2. Niniejszy formularz nie zastępuje Pełnomocnictwa udzielonego Pełnomocnikowi przez Akcjonariusza.
- 3. Korzystanie z formularza udostępnionego przez Spółkę nie jest dla Akcjonariusza obowiązkowe i nie jest warunkiem koniecznym oddania głosu przez Pełnomocnika.
- 4. Sposób wykonywania głosu przez Pełnomocnika zależy od treści udzielonego Pełnomocnictwa przez Akcjonariusza.
- 5. Akcjonariusz powinien pamiętać o tym, że Akcjonariusze są uprawnieni do składania własnych projektów uchwał, a także zgłoszenia poprawek do projektów przedłożonych przez Zarząd lub Radę Nadzorczą TAURON Polska Energia S.A. albo innych Akcjonariuszy, stąd też tekst uchwały ostatecznie poddany pod głosowanie w ramach danego punktu porządku obrad może być odmienny od tekstu uchwały pierwotnie opublikowanego na stronie internetowej Spółki. Ponadto w sprawach wyborów w ramach tego samego porządku obrad pod głosowanie poddanych będzie co do zasady kilka uchwał dotyczących poszczególnych kandydatów.

## **Punkt 2. Porządku obrad: Wybór Przewodniczącego Nadzwyczajnego Walnego Zgromadzenia** - Załącznik nr 1.

#### **Głosy\***

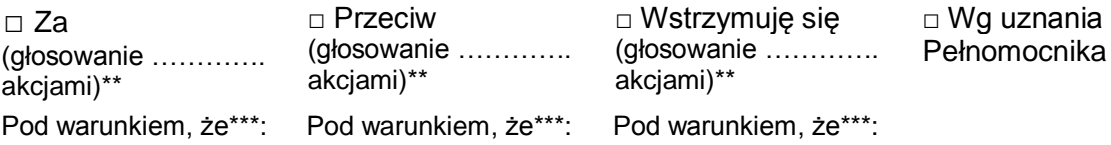

□ Zgłoszenie Sprzeciwu

# **Punkt 4. Porządku obrad: Przyjęcie porządku obrad** - Załącznik nr 2.

### **Głosy\***

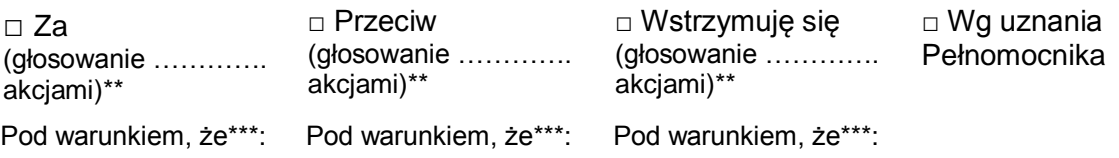

□ Zgłoszenie Sprzeciwu

# **Punkt 5. Porządku obrad: Wybór Komisji Skrutacyjnej** - Załącznik nr 3.

# **Głosy\***

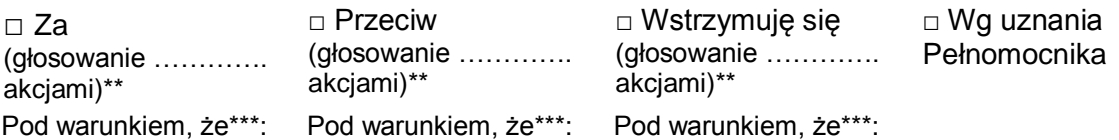

□ Zgłoszenie Sprzeciwu

# **Punkt 6. Porządku obrad: Zmiana Statutu i zmiana przedmiotu działalności Spółki** - Załącznik nr 4

#### **Głosy\***

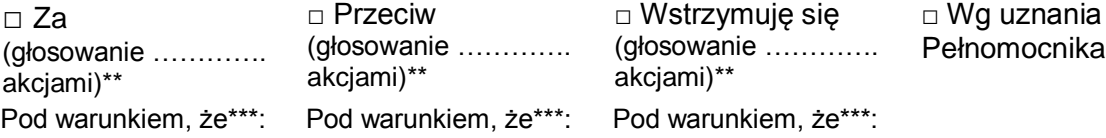

□ Zgłoszenie Sprzeciwu

## **Punkt 7. Porządku obrad: Przyjęcie Regulaminu Walnego Zgromadzenia TAURON Polska Energia S.A.** - Załącznik nr 5

# **Głosy\***

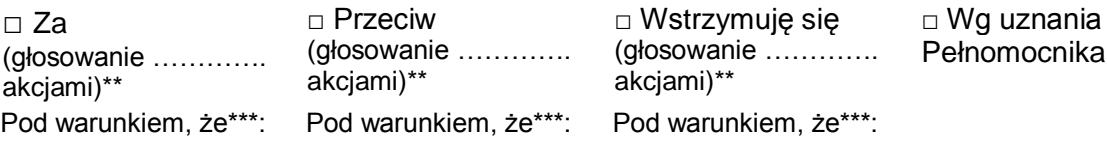

□ Zgłoszenie Sprzeciwu

\*Zaznaczyć właściwe pole

\*\* Akcjonariusz może głosować odmiennie z każdej z posiadanych przez siebie akcji

\*\*\* Akcjonariusz może uzależnić sposób głosowania pełnomocnika od spełnienia się określonych warunków wskazanych w treści pełnomocnictwa

w sprawie: wyboru Przewodniczącego Nadzwyczajnego Walnego Zgromadzenia Spółki

Nadzwyczajne Walne Zgromadzenie TAURON Polska Energia S.A. z siedzibą w Katowicach, działając na podstawie art. 409 § 1 Kodeksu spółek handlowych, uchwala co następuje:

§ 1 Dokonuje się wyboru Pana/Pani **[•]** na Przewodniczącego Nadzwyczajnego Walnego Zgromadzenia Spółki.

w sprawie: przyjęcia porządku obrad Nadzwyczajnego Walnego Zgromadzenia Spółki

Nadzwyczajne Walne Zgromadzenie TAURON Polska Energia S.A. z siedzibą w Katowicach uchwala, co następuje:

#### $§$  1

Przyjmuje się następujący porządek obrad Nadzwyczajnego Walnego Zgromadzenia Spółki:

- 1. Otwarcie Nadzwyczajnego Walnego Zgromadzenia.
- 2. Wybór Przewodniczącego Nadzwyczajnego Walnego Zgromadzenia.
- 3. Stwierdzenie prawidłowości zwołania Nadzwyczajnego Walnego Zgromadzenia i jego zdolności do podejmowania uchwał oraz sprawdzenie listy obecności.
- 4. Przyjęcie porządku obrad.
- 5. Wybór Komisji Skrutacyjnej.
- 6. Podjęcie uchwały w sprawie zmiany Statutu i zmiany przedmiotu działalności Spółki.
- 7. Podjęcie uchwały w sprawie przyjęcia Regulaminu Walnego Zgromadzenia TAURON Polska Energia S.A.
- 8. Zamknięcie Nadzwyczajnego Walnego Zgromadzenia.

§ 2

w sprawie: powołania Komisji Skrutacyjnej Nadzwyczajnego Walnego Zgromadzenia

Nadzwyczajne Walne Zgromadzenie TAURON Polska Energia S.A. z siedzibą w Katowicach, uchwala co następuje:

§ 1

Powołuje się Komisję Skrutacyjną w następującym składzie:

- 1. **[•]**
- 2. **[•]**
- 3. **[•]**

§ 2

w sprawie: zmiany Statutu i zmiany przedmiotu działalności Spółki

Nadzwyczajne Walne Zgromadzenie TAURON Polska Energia S.A. z siedzibą w Katowicach, działając na podstawie art. 430 § 1 Kodeksu spółek handlowych oraz § 35 ust. 1 pkt 18) Statutu Spółki, uchwala co następuje:

§ 1 Dokonuje się następujących zmian w Statucie Spółki:

# **1. W § 5 ust. 1 otrzymuje następujące brzmienie:**

- *"1. Przedmiot działalności Spółki obejmuje:*
	- *1. (PKD 35.14.Z) Handel energią elektryczną,*
	- *2. (PKD 70.10.Z) Działalność firm centralnych (head offices) i holdingów, z wyłączeniem holdingów finansowych,*
	- *3. (PKD 64.20.Z) Działalność holdingów finansowych,*
	- *4. (PKD 46.71.Z) Sprzedaż hurtowa paliw i produktów pochodnych,*
	- *5. (PKD 33.20.Z) Instalowanie maszyn przemysłowych, sprzętu i wyposażenia,*
	- *6. (PKD 42.22.Z) Roboty związane z budową linii telekomunikacyjnych i elektroenergetycznych,*
	- *7. (PKD 46.18.Z) Działalność agentów specjalizujących się w sprzedaży pozostałych określonych towarów,*
	- *8. (PKD 46.19.Z) Działalność agentów zajmujących się sprzedażą towarów różnego rodzaju,*
	- *9. (PKD 46.51.Z) Sprzedaż hurtowa komputerów, urządzeń peryferyjnych i oprogramowania,*
	- *10. (PKD 46.52.Z) Sprzedaż hurtowa sprzętu elektronicznego i telekomunikacyjnego oraz części do niego,*
	- *11. (PKD 46.90.Z) Sprzedaż hurtowa niewyspecjalizowana,*
	- *12. (PKD 61.10.Z) Działalność w zakresie telekomunikacji przewodowej,*
	- *13. (PKD 61.20.Z) Działalność w zakresie telekomunikacji bezprzewodowej, z wyłączeniem telekomunikacji satelitarnej,*
	- *14. (PKD 61.30.Z) Działalność w zakresie telekomunikacji satelitarnej,*
	- *15. (PKD 61.90.Z) Działalność w zakresie pozostałej telekomunikacji,*
	- *16. (PKD 62.01.Z) Działalność związana z oprogramowaniem,*
	- *17. (PKD 62.02.Z) Działalność związana z doradztwem w zakresie informatyki,*
	- *18. (PKD 62.03.Z) Działalność związana z zarządzaniem urządzeniami informatycznymi,*
- *19. (PKD 62.09.Z) Pozostała działalność usługowa w zakresie technologii informatycznych i komputerowych,*
- *20. (PKD 63.11.Z) Przetwarzanie danych; zarządzanie stronami internetowymi (hosting) i podobna działalność,*
- *21. (PKD 63.12.Z) Działalność portali internetowych,*
- *22. (PKD 63.99.Z) Pozostała działalność usługowa w zakresie informacji, gdzie indziej niesklasyfikowana;*
- *23. (PKD 64.30.Z) Działalność trustów, funduszów i podobnych instytucji finansowych,*
- *24. (PKD 64.91.Z) Leasing finansowy,*
- *25. (PKD 64.92.Z) Pozostałe formy udzielania kredytów,*
- *26. (PKD 64.99.Z) Pozostała finansowa działalność usługowa, gdzie indziej niesklasyfikowana, z wyłączeniem ubezpieczeń i funduszów emerytalnych,*
- *27. (PKD 66.12.Z) Działalność maklerska związana z rynkiem papierów wartościowych i towarów giełdowych,*
- *28. (PKD 66.19.Z) Pozostała działalność wspomagająca usługi finansowe, z wyłączeniem ubezpieczeń i funduszów emerytalnych,*
- *29. (PKD 68.20.Z) Wynajem i zarządzanie nieruchomościami własnymi lub dzierżawionymi,*
- *30. (PKD 69.20.Z) Działalność rachunkowo-księgowa, doradztwo podatkowe,*
- *31. (PKD 70.21.Z) Stosunki międzyludzkie (public relations) i komunikacja,*
- *32. (PKD 70.22.Z) Pozostałe doradztwo w zakresie prowadzenia działalności gospodarczej i zarządzania,*
- *33. (PKD 71.20.B) Pozostałe badania i analizy techniczne,*
- *34. (PKD 72.19.Z) Badania naukowe i prace rozwojowe w dziedzinie pozostałych nauk przyrodniczych i technicznych,*
- *35. (PKD 74.90.Z) Pozostała działalność profesjonalna, naukowa i techniczna, gdzie indziej niesklasyfikowana,*
- *36. (PKD 77.33.Z) Wynajem i dzierżawa maszyn i urządzeń biurowych, włączając komputery,*
- *37. (PKD 77.39.Z) Wynajem i dzierżawa pozostałych maszyn, urządzeń oraz dóbr materialnych, gdzie indziej niesklasyfikowane,*
- *38. (PKD 82.20.Z) Działalność centrów telefonicznych (call center),*
- *39. (PKD 85.60.Z) Działalność wspomagająca edukację,*
- *40. (PKD 93.19.Z) Pozostała działalność związana ze sportem,*
- *41. (PKD 93.29.Z) Pozostała działalność rozrywkowa i rekreacyjna,*
- *42. (PKD 95.11.Z) Naprawa i konserwacja komputerów i urządzeń peryferyjnych,*
- *43. (PKD 95.12.Z) Naprawa i konserwacja sprzętu (tele)komunikacyjnego."*

## **2. w § 8 ust. 1 otrzymuje następujące brzmienie:**

*"1. Akcje Spółki są akcjami zwykłymi na okaziciela, z zastrzeżeniem ust. 3 i 4."*

## **3. W § 8 po ust. 2 dodaje się ust. 3 i ust. 4 o następującej treści:**

*"3. Akcje Spółki mogą być akcjami imiennymi, jeżeli są akcjami wydanymi w zamian za* 

*wkłady niepieniężne oraz w innych przypadkach, w których bezwzględnie obowiązujące przepisy prawa wymagają, aby wydane akcjonariuszom akcje były imienne.*

*4. Akcje imienne mogą być zamieniane na akcje na okaziciela na zasadach i w trybie przewidzianym w Kodeksie spółek handlowych."*

## *4. w § 20 ust. 2 pkt 2) otrzymuje brzmienie:*

*"2) nabycie składników aktywów trwałych, za wyjątkiem nieruchomości, użytkowania wieczystego lub udziału w nieruchomości lub użytkowaniu wieczystym, obligacji emitowanych przez Spółki Grupy Kapitałowej, o wartości przekraczającej równowartość 5 000 000 EURO w złotych,"*

- *5. W § 20 ust. 3 pkt 9 lit. b) skreśla się.*
- *6. Dotychczasowy § 20 ust. 3 pkt 9 lit. c) otrzymuje oznaczenie § 20 ust. 3 pkt 9 lit. b).*

§ 2

w sprawie: przyjęcia Regulaminu Walnego Zgromadzenia TAURON Polska Energia S.A.

Nadzwyczajne Walne Zgromadzenie TAURON Polska Energia S.A. z siedzibą w Katowicach, uchwala co następuje:

§ 1

Przyjmuje się Regulamin Walnego Zgromadzenia TAURON Polska Energia S.A. w brzmieniu stanowiącym załącznik do niniejszej uchwały.

§ 2